Chi Zhang Oslo Center for Biostatistics and Epidemiology [chi.zhang@medisin.uio.no](mailto:chi.zhang@medisin.uio.no)

# **R Lab - Day 4 Inference, t-test**

### **MF9130E V24 2024.04.11**

### **Outline**

**Practice (exercise 1, 2) Practice** 

Summary and wrap up

e, t-test

Lab notes for today: (under *R Lab and Code* tab)

Demonstration in R 9:15 -

t-test

Link to *R Lab and Code*

https://ocbe-uio.github.io/ teaching\_mf9130e/lab/ lab\_ttest.html

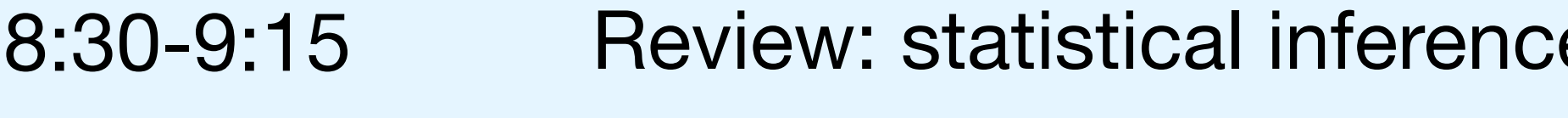

Research question: Compare measurements from 2 groups

Height between men and women;

It can also be more than 2 groups; but we focus on 2 groups in this course.

Outcome between treatment and control groups;

…

In the abstract of papers, you often see the following expressions:

"Significantly different with p < 0.001"

"Confidence interval is (1.2, 2.5)"

OR (odds ratio) of smoking is 2.5 (1.1, 6.7)

…

### **Statistical inference**

-1.96, 1.96 are 2.5% and 97.5% **quantile** for N(0,1)

 $P(X > 1.96) = 0.025$ ;  $P(X < 1.96) = 0.975$  $P(X < -1.96) = 0.025$ 

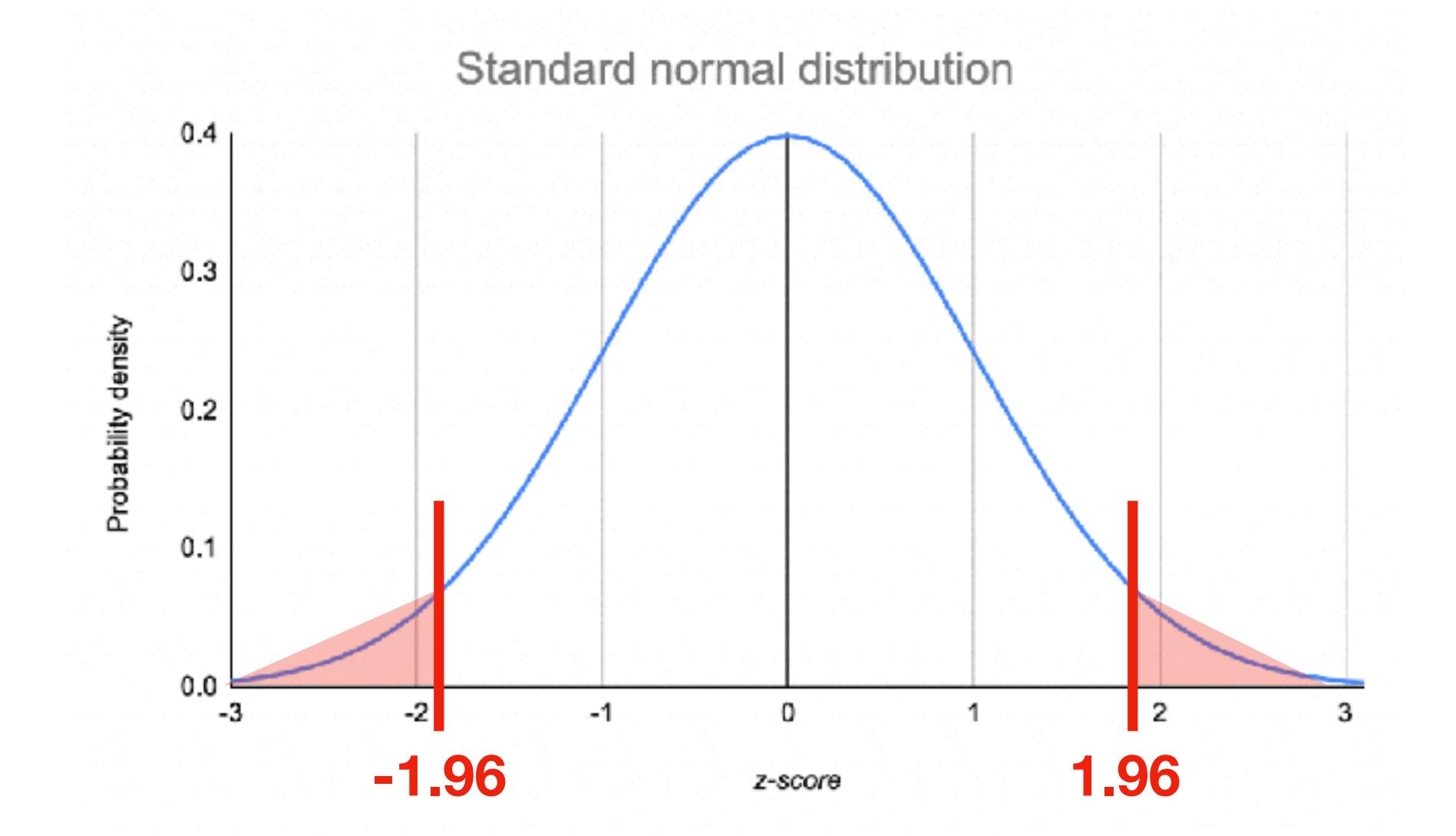

### **Normal distribution, t-distribution**

 $X \sim N(\mu, \sigma^2)$ 

When v is big (around 30), t-distribution is close to normal distribution

Probability distribution of t-distribution for different **degrees of freedom** (v)

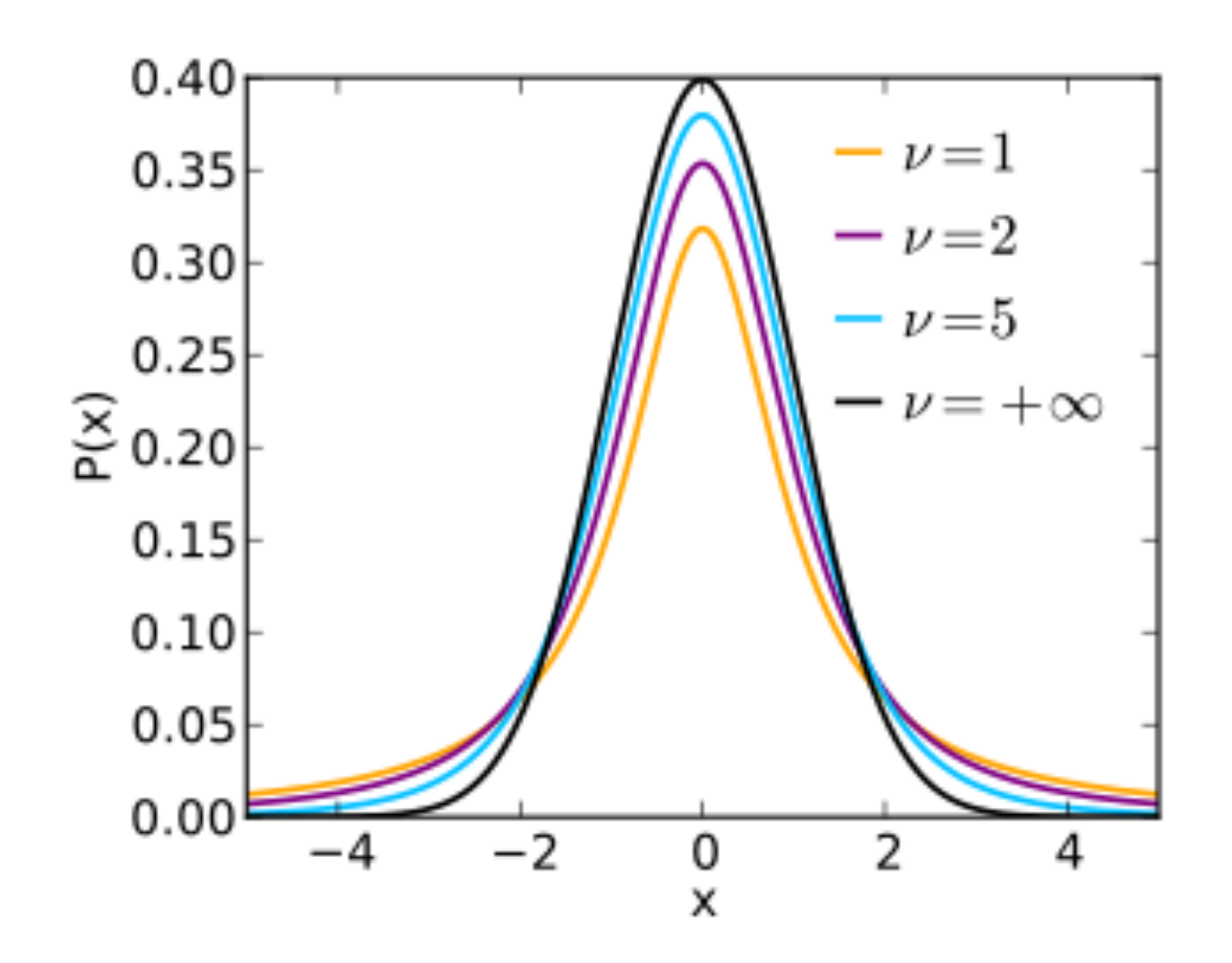

However the smaller v, the more different t-dist is from a normal distribution.

### **Statistical inference**

We focus on **continuous** measurements today

Sample mean

Confidence interval

Test for mean (t-test): one sample paired samples two samples

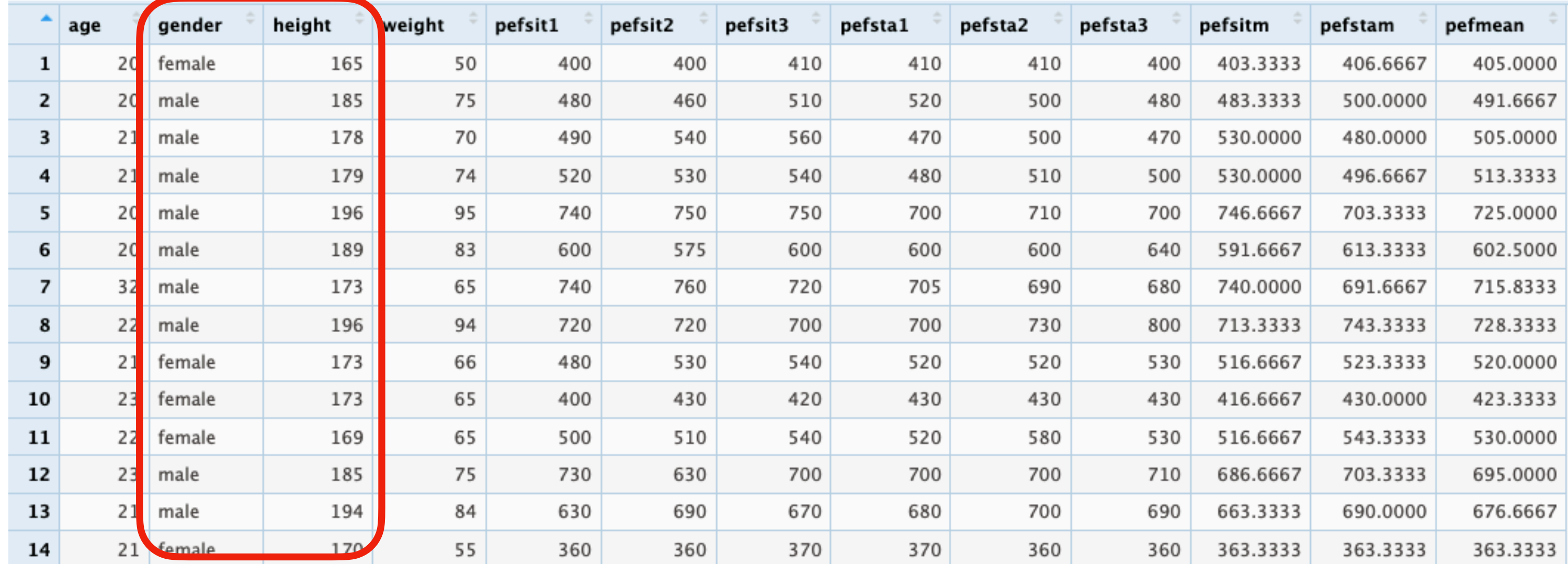

#### (Example 2a, 2b in t-test lab notes) Lung data (PEFH98-english)

#### **Height for women**:

We want to compare the **average height** of women with a fixed value. How **confident** are we about the conclusion?

(Example 2a, 2b in t-test lab notes) Lung data (PEFH98-english)

#### **Height for women**:

We want to compare the **average height** of women with a fixed value. (Say, 167cm; or 178 cm) How **confident** are we about the conclusion?

## **Sample mean**

Step 1: get to know your data

Descriptive statistics: produce **mean, variance, min, max** (among others)

Visualise your data:

#### **Histogram**

Useful to plot **mean** on top of the histogram

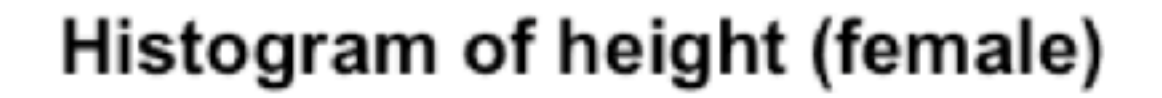

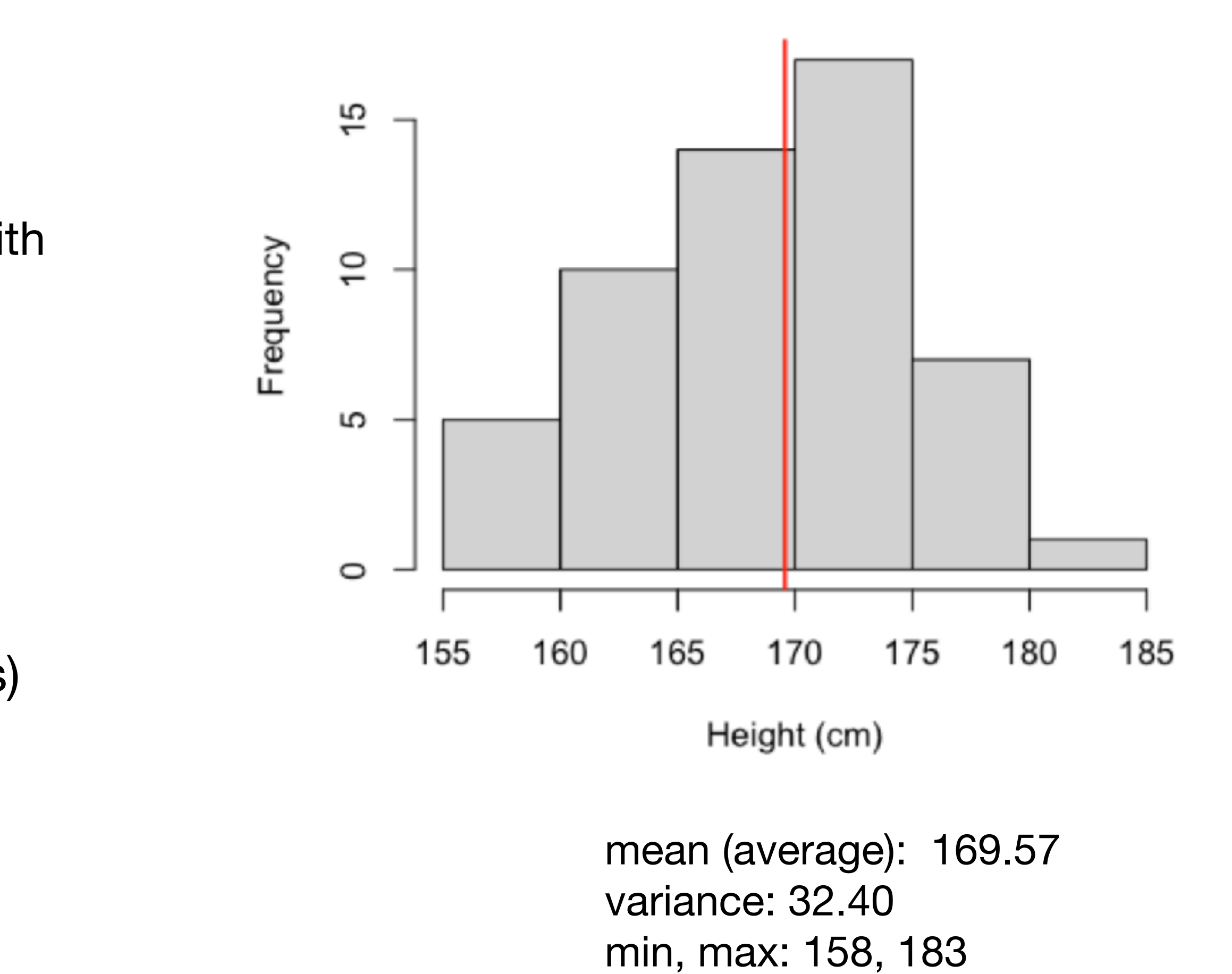

(Example 2a, 2b in t-test lab notes) Lung data (PEFH98-english)

#### **Height for women**:

We want to compare the **average height** of women with a fixed value. (Say, 167cm) How **confident** are we about the conclusion?

## **Sample mean**

Step 2: understand what you are comparing

Sample mean (average height: 169.57) A fixed value (167)

*Are these two lines sufficiently different? ("significantly")* 

*Need to know what possible values the sample mean could take (with probability)*

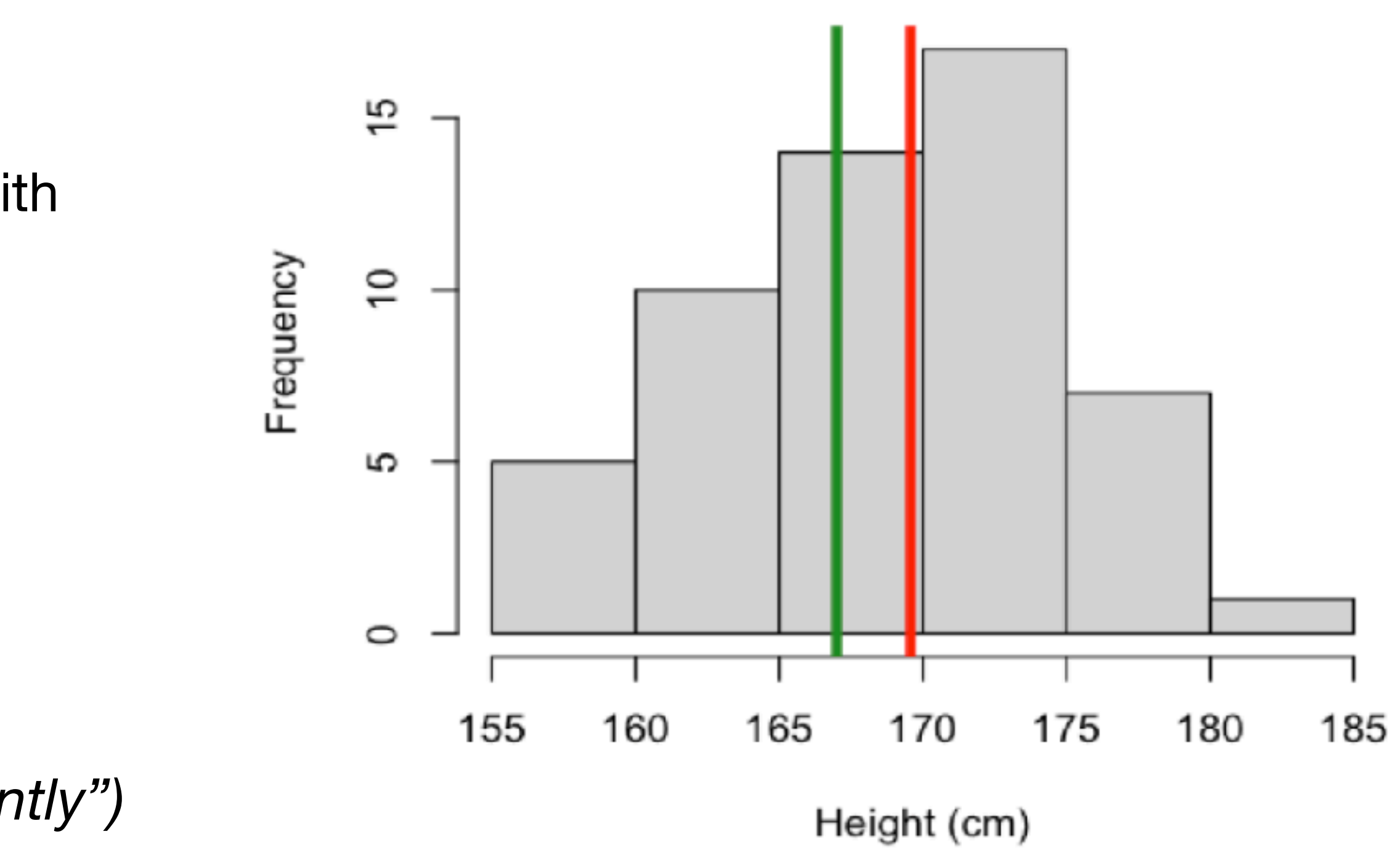

Histogram of height (female)

(Example 2a, 2b in t-test lab notes) Lung data (PEFH98-english)

#### **Height for women**:

We want to compare the **average height** of women with a fixed value. (Say, 167cm) How **confident** are we about the conclusion?

### **Confidence interval (of mean)**

Step 3: compute the **confidence interval** (95%) for sample mean

95%: out of 100 experiments (random sampling), 95 times, the sample mean falls within this range

This range is computed based on **mean** and **standard error,** along with **quantiles** of a distribution (t or normal)

(However, in practice such as doing a t-test you do not need to compute by hand, standard statistical tests implements this for you)

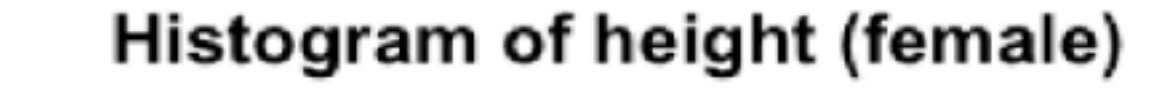

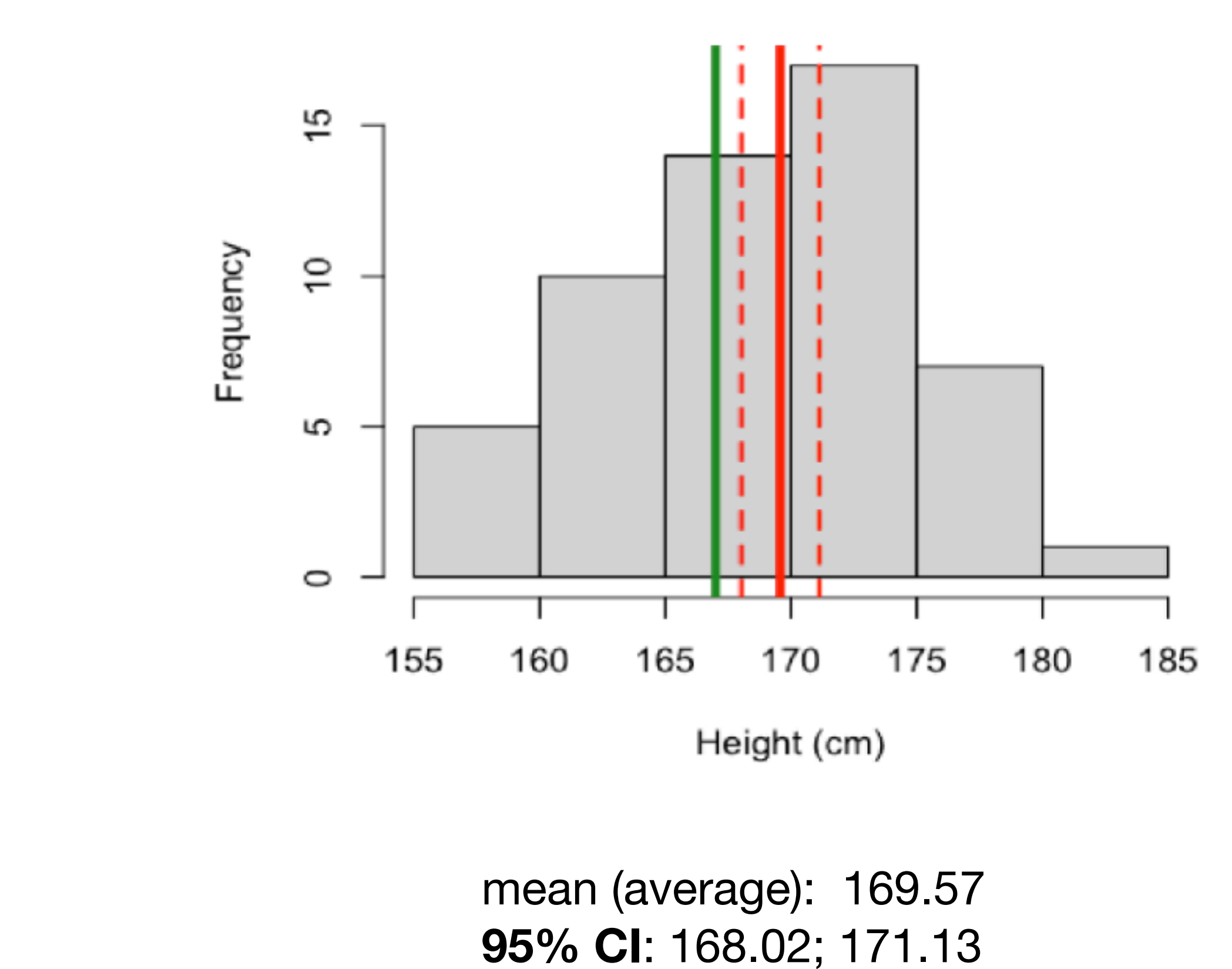

# **t-test (one sample)**

We can formally do a **hypothesis test** and compute a **p-value** to express our confidence in the results

**Student's t-test** (in this case, **one-sample**) formally tests whether a **sample mean** is equal to a pre-specified value

**State your hypothesis** 

Null hypothesis H0: mean height of female is equal to 167

Alternative hypothesis Ha: mean height of female is NOT equal to 167

**Compute test statistic T0 under H0**

$$
T_0 = \frac{\bar{X} - \mu_0}{s / \sqrt{n}} = \frac{169.57 - 167}{5.69 / \sqrt{54}} = 3.323
$$

Compare with **critical values** at a certain level of significance (0.05)

If T0 is more extreme than critical value, it means it is unlikely to be observed -> reject H0

 $t_{53,0.975} = 2.005$ 

You can also compute a **p-value** (of observing T0 = 3.323) under the null hypothesis (t-distribution of 53 degrees of freedom)

If p-value  $< 0.05$ , it means T0 is unlikely to be observed -> reject H0  $(p = 0.0016$  -> reject H0)

### **t-test (one sample)**

Mean height (**169.57**) vs **167**  $T = 3.23$  $p = 0.0016$ 

200

 $150$ 

 $\frac{100}{2}$ 

ន

 $\circ$   $\overline{\phantom{0}}$ 

 $200\,$ 

 $\overline{50}$ 

100

50

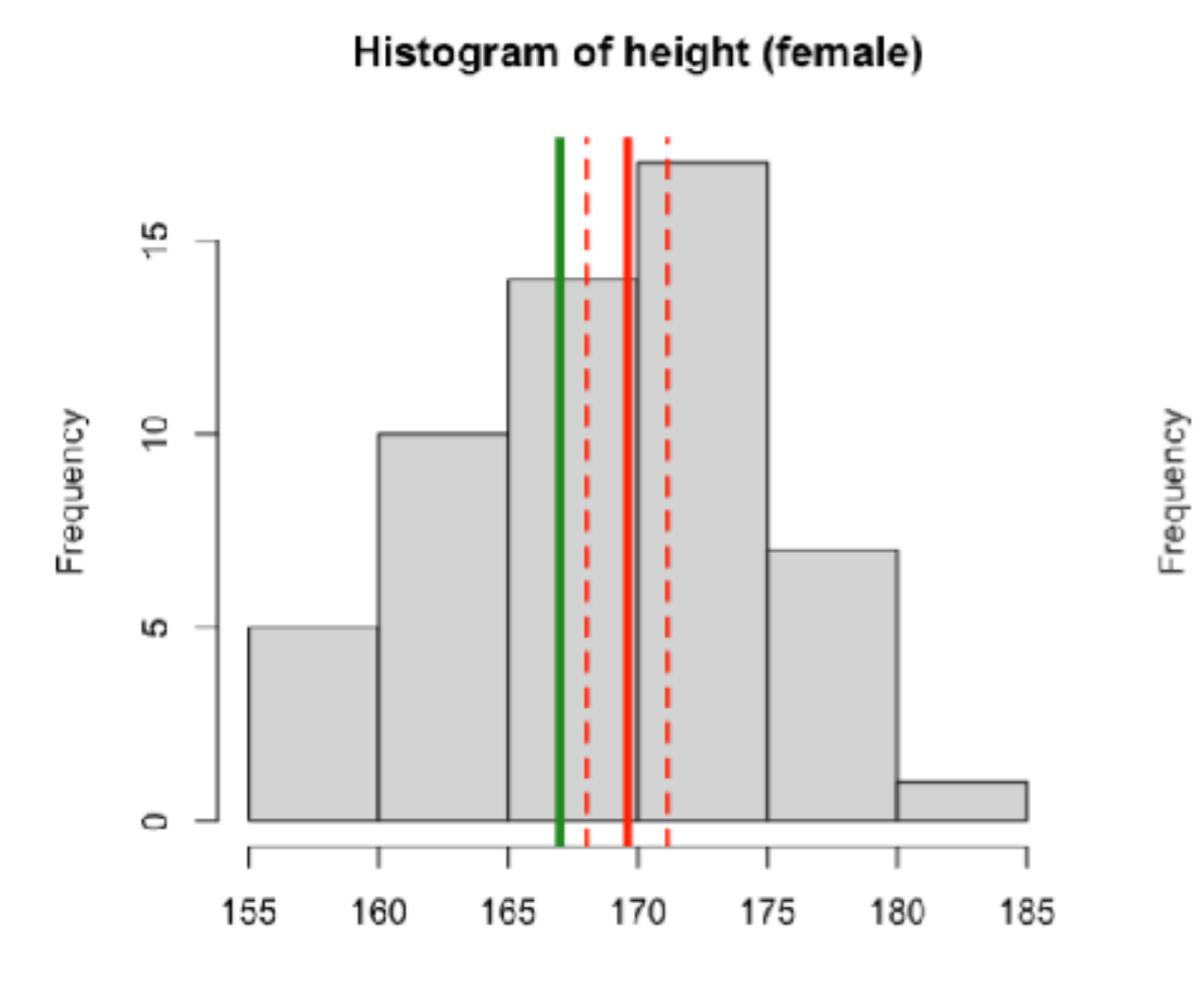

t-dist of 53 degrees of freedom

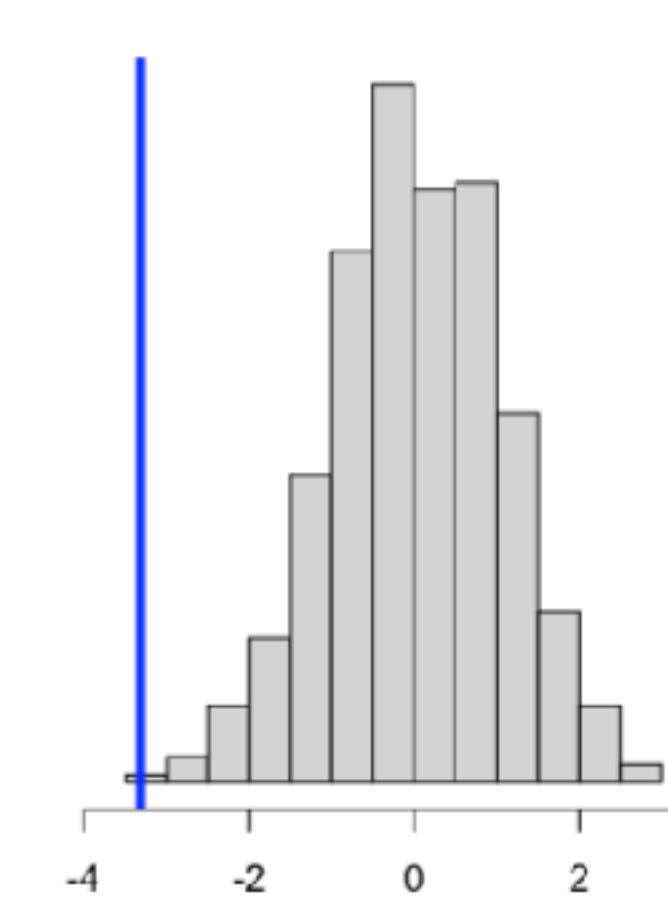

Histogram of height (female)

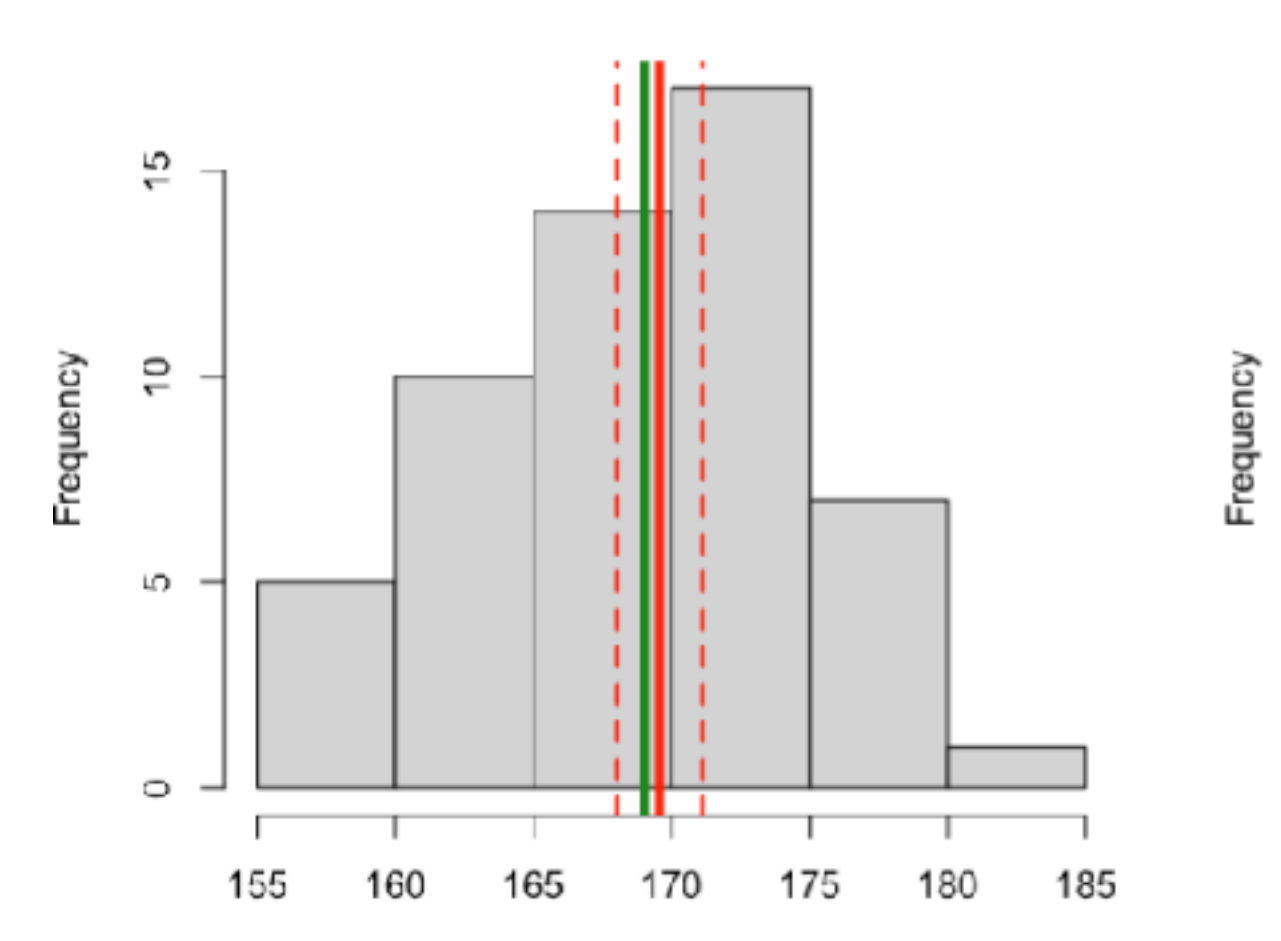

t-dist of 53 degrees of freedom

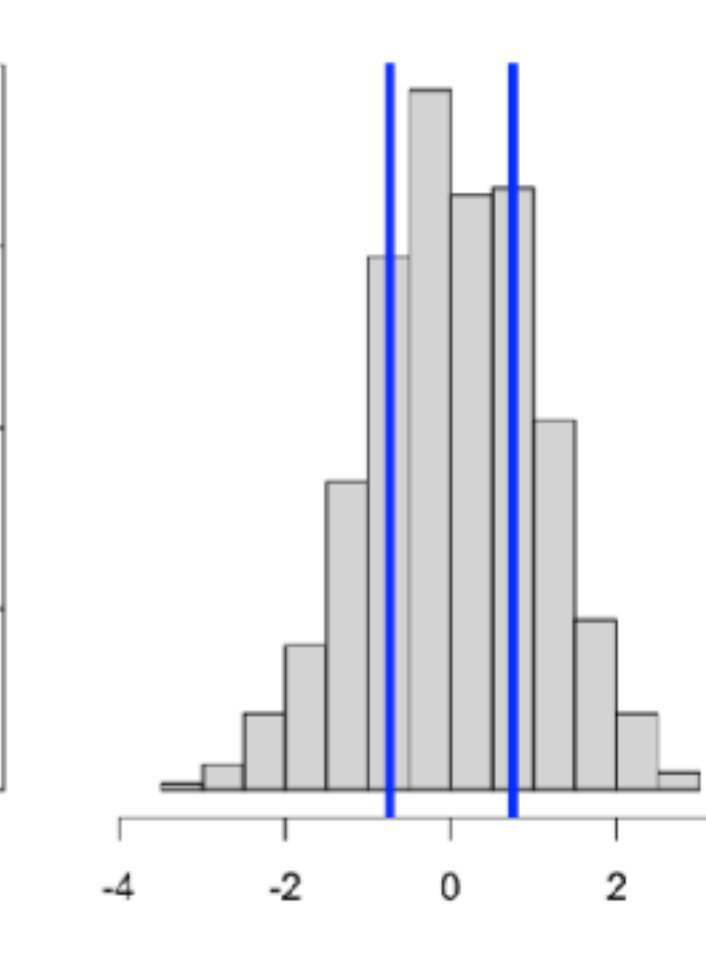

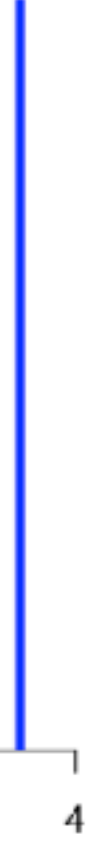

Mean height (**169.57**) vs **169**  $T = 0.74$  $p = 0.462$ 

(Prob beyond +- 3.23 under t53)

(Prob beyond +- 0.74 under t53)

**Hypothesis testing workflow**

Step 1. State **null** and **alternative hypothesis**, H0, Ha

Step 2. Compute **test statistic** (under the null hypothesis)

```
Paired sample: 
on the same subject (before / after treatment)
Two independent samples: 
different subject (case control, male female)
 # by default, conf.level = 0.95t.test(x) # by default, mu = 0
 # whether sample mean is equal to 5 
 t.test(x, mu=5) 
 t.test(x1,x2, paired = T) # paired
 t.test(x, y) # two ind. samples
```
Step 3. Compare with **critical values**, compute a p-value

Step 4. Decide whether to **reject** or **not reject** the null hypothesis

### **t-test (paired sample, two samples)**

# **Check assumption**

Check for normal distribution with visualization

Histogram: looks like bell shaped

Q-Q (quantile-quantile) plot: points fall approximately on a straight line

Important to do EDA! (Exploratory data analysis)

If your data histogram looks like this: t-test is NOT appropriate. (Week 2)

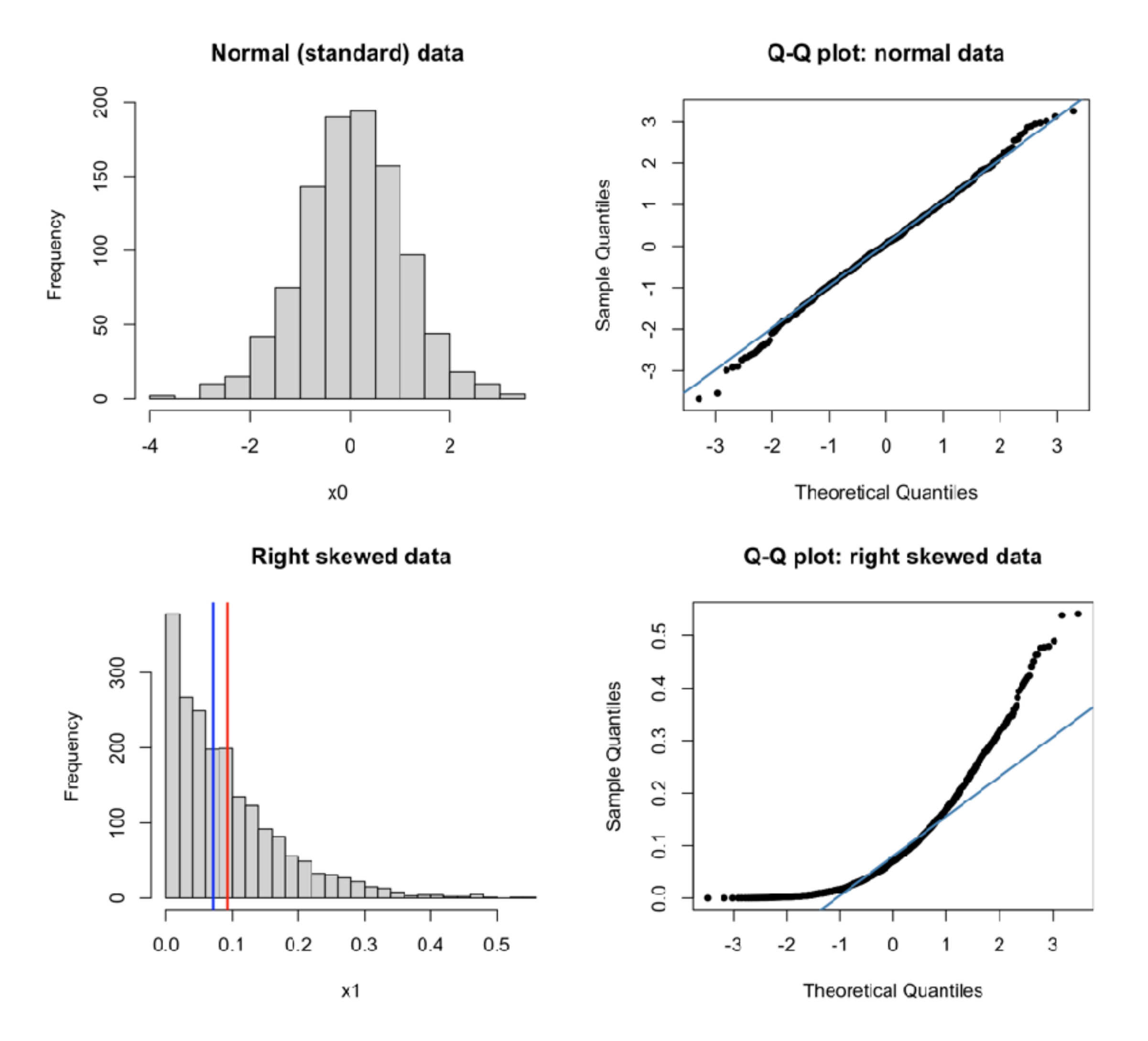

### **Demonstration**